# gactar

#### A tool for creating & running basic ACT-R models on multiple implementations using a single declarative file format

Andy Maloney

Independent Researcher

Jennifer Schellinck

**Renan Ozen** 

**Brendan Conway-Smith** 

**Robert L. West** 

**Carleton University** 

# Why gactar?

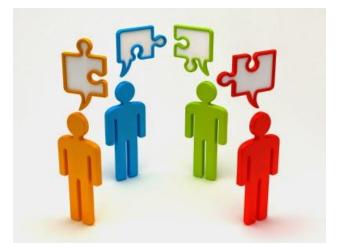

#### Situation: Different ACT-R implementations have been developed

• Are outputs consistent with models implemented in ACT-R 7.0?

#### Solution: "gactar" provides formal validation via transpilation

- taking source code written in one language and transforming into another language that has a similar level of abstraction.
- Exposes potential divergences from theory or expected behaviours amod → Lisp → Python

# Why transpiling?

- to assist congruence

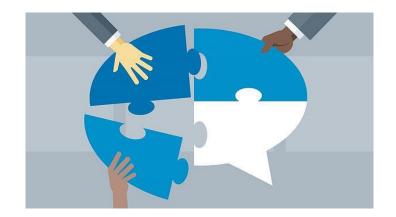

- people want to use ACT-R in different languages and situations
- makes clear what the other versions don't do
- is Python ACT-R really doing what Lisp ACT-R is doing?
- a formal way of showing equivalence
- trust issues with the Python code

# What is gactar?

Open-source project developed by Andy Maloney

• Data scientist, software engineer

https://github.com/asmaloney/gactar

• Collaboration is welcome!

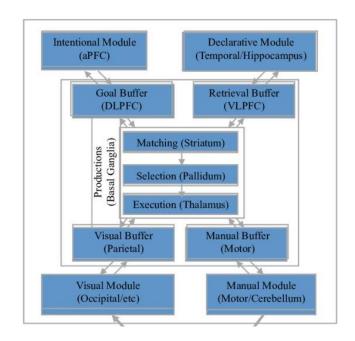

# Why gactar?

Accessibility for novice modelers

- Abstracts away programming to focus on modelling
- amod format is easy to read & understand

Production descriptions are restricted to a small set of actions to prevent programming "outside the model"

## **Buffers**

#### Goal

• Stores current goal

#### Retrieval

• Stores chunks retrieved from declarative memory

#### Imaginal

• keeps track of what you are doing

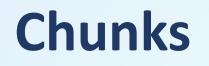

#### Structure of chunks are declared in the *config* section of an amod file

```
[chunk_name: slot_name1 slot_name2 ...]
```

```
[count: first second]
[word: form category]
[property: object attribute value]
```

```
(production_name) {
    match {
        (buffer condition)
    }
    do {
        (action)
    }
}
```

<u>match</u> section describes chunk patterns that will fire the production when matched in some buffer

```
(production_name) {
    match {
        (buffer condition)
    }
    do {
        (action)
    }
}
```

match section describes chunk patterns that will fire the production when matched in some buffer.

**<u>do</u>** section prescribes action to take when production fires

```
(production_name) {
    match {
        (buffer condition)
    }
    do {
        (action)
    }
}
```

## Actions

| Command                                                         | Example                                  |
|-----------------------------------------------------------------|------------------------------------------|
| <b>clear</b> (buffer name)+                                     | <b>clear</b> goal, retrieval             |
| <pre>print (string/var/number)+</pre>                           | <pre>print `text', ?var, 42</pre>        |
| <b>recall</b> (pattern)                                         | <pre>recall [car: ?color]</pre>          |
| <pre>set (buffer name).(slot name) to (string/var/number)</pre> | <pre>set goal.wall_color to ?color</pre> |
| <pre>set (buffer name) to (pattern)</pre>                       | <pre>set goal to [start: 6 nil]</pre>    |

Example: increment

```
increment {
    match {
        goal [countFrom: ?x !?x counting]
        retrieval [count: ?x ?next]
    }
    do {
        print ?x
        recall [count: ?next ?]
        set goal.start to ?next
    }
}
```

# DEMO

https://github.com/asmaloney/gactar

### References

Maloney, A. (2021). gactar: A Tool For Exploring ACT-R Modelling. https://dx.doi.org/10.13140/RG.2.2.25387.36642